# **What is Kaltura?**

Kaltura is a video management system that allows teachers to record videos, screen captures, presentations, and other media and upload them to a safe, shared space within a school's digital learning environment.

# **Why should I use Kaltura?**

- **ACCESSIBILITY:** Upload recordings to Kaltura cloud storage for automatic captioning.
- CANVAS INTEGRATION: Share videos, presentations, and other media within a Canvas course.
- FLEXIBILITY: Share videos within a Canvas course or your school network, or send individual video messages to parents and students.
- **SAFETY**: Send videos and presentations directly to students without re-routing them to YouTube.
- STORAGE: Upload media to the Cloud so you don't run out of video storage in Canvas.

## **How do I access Kaltura media?**

You can view Kaltura media **privately**, as a **class**, and as a **learning community**:

#### PRIVATE MEDIA

Access and edit your own recordings and uploads; visible only to you until uploaded to Canvas course

## MY MEDIA MEDIASPACE MEDIA GALLERY

#### COURSE MEDIA

Manage media for one Canvas course; media accessible to all students and teachers within Canvas course

#### SCHOOL MEDIA

Media accessible to full learning community, safe and ad-free; your school's "YouTube" channel

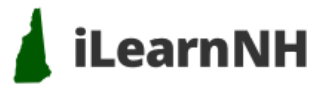

## KALTURA: RECORD, UPLOAD, EDIT, AND SHARE RICH MEDIA

- Record using Zoom screen record or Kaltura Capture
- Create screen recordings, captioned videos, and video quizzes
- Edit videos and revise automatic captions with caption editor
- Store unlimited videos and media for your Canvas courses
- Share media content safely and ad-free with students

#### MANAGE/SUPPORT STUDENT LEARNING

canvas

• Record video via webcam or screen capture using Kaltura Capture

**KALTURA** 

- Share course media with students in the Kaltura Media Gallery
- Embed media from Kaltura in Canvas pages, discussions, and announcements

#### HOST AND RECORD CLASSES/MEETINGS

- Record classes and presentations over Zoom video recording
- Upload Zoom cloud recordings automatically to Kaltura
- Edit and share Zoom cloud recordings in your Canvas course or MediaSpace

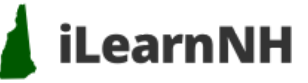